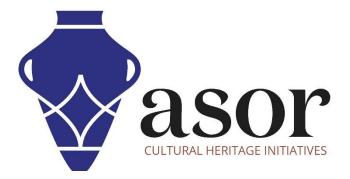

# **LIBRECAD**

# Assigning Scale and Adjusting Paper Size (03.07)

Aida Ejroushi William Raynolds Jared Koller

## **ABOUT LIBRECAD**

<u>LibreCAD</u> is a free Open Source computer-aided design (CAD) application for 2D design. LibreCAD works for Windows, Apple and Linux operating systems. Most of the interface and concepts are analogous to AutoCAD, making it easier to use for users with experience of this type of commercial CAD application. <u>Support and documentation</u> are free from a large, dedicated community of users, contributors and developers.

This **ASOR Tutorial (03.07)** will cover how to assign scale and adjust paper size in LibreCAD on a desktop computer or laptop.

### **OPENING LIBRECAD**

1. To open LibreCAD, search for the program by typing in "LibreCAD" in your computer-wide search function (bottom left corner of your screen). Click on the LibreCAD application in your programs window to open.

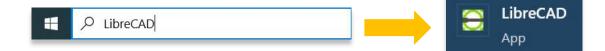

| / Layer | • | Ву Laye | By | Layer | • |  |  |  |  |  |  |  |  |  |  |  |  |  |  | ·         | Layer List  |               |            |          |
|---------|---|---------|----|-------|---|--|--|--|--|--|--|--|--|--|--|--|--|--|--|-----------|-------------|---------------|------------|----------|
|         |   |         |    |       |   |  |  |  |  |  |  |  |  |  |  |  |  |  |  | <i>ii</i> |             |               | •          |          |
|         |   |         |    |       |   |  |  |  |  |  |  |  |  |  |  |  |  |  |  |           | house of    | 5 80 <b>-</b> |            |          |
|         |   |         |    |       |   |  |  |  |  |  |  |  |  |  |  |  |  |  |  |           |             |               |            |          |
|         |   |         |    |       |   |  |  |  |  |  |  |  |  |  |  |  |  |  |  |           |             |               |            |          |
|         |   |         |    |       |   |  |  |  |  |  |  |  |  |  |  |  |  |  |  |           |             |               |            |          |
|         |   |         |    |       |   |  |  |  |  |  |  |  |  |  |  |  |  |  |  |           |             |               |            |          |
|         |   |         |    |       |   |  |  |  |  |  |  |  |  |  |  |  |  |  |  |           |             |               |            |          |
|         |   |         |    |       |   |  |  |  |  |  |  |  |  |  |  |  |  |  |  |           |             |               |            |          |
|         |   |         |    |       |   |  |  |  |  |  |  |  |  |  |  |  |  |  |  |           |             |               |            |          |
|         |   |         |    |       |   |  |  |  |  |  |  |  |  |  |  |  |  |  |  | 20<br>    |             |               |            |          |
|         |   |         |    |       |   |  |  |  |  |  |  |  |  |  |  |  |  |  |  |           | Library Bro | owser Bl      | ock List L | ayer Lis |
|         |   |         |    |       |   |  |  |  |  |  |  |  |  |  |  |  |  |  |  |           | Command lin | ne            |            |          |
|         |   |         |    |       |   |  |  |  |  |  |  |  |  |  |  |  |  |  |  |           |             |               |            |          |
|         |   |         |    |       |   |  |  |  |  |  |  |  |  |  |  |  |  |  |  |           |             |               |            |          |
|         |   |         |    |       |   |  |  |  |  |  |  |  |  |  |  |  |  |  |  |           |             |               |            |          |
|         |   |         |    |       |   |  |  |  |  |  |  |  |  |  |  |  |  |  |  | 6         |             |               |            |          |
|         |   |         |    |       |   |  |  |  |  |  |  |  |  |  |  |  |  |  |  | 6         |             |               |            |          |
|         |   |         |    |       |   |  |  |  |  |  |  |  |  |  |  |  |  |  |  |           |             |               |            |          |
|         |   |         |    |       |   |  |  |  |  |  |  |  |  |  |  |  |  |  |  | 6         |             |               |            |          |
|         |   |         |    |       |   |  |  |  |  |  |  |  |  |  |  |  |  |  |  | 6         |             |               |            |          |
|         |   |         |    |       |   |  |  |  |  |  |  |  |  |  |  |  |  |  |  |           |             |               |            |          |
|         |   |         |    |       |   |  |  |  |  |  |  |  |  |  |  |  |  |  |  |           |             |               |            |          |

### **ASSIGNING SCALE & ADJUSTING PAPER SIZE**

2. To adjust your drawing area, scale, and paper size, click the **Options** command, then select **Current Drawing Preference**.

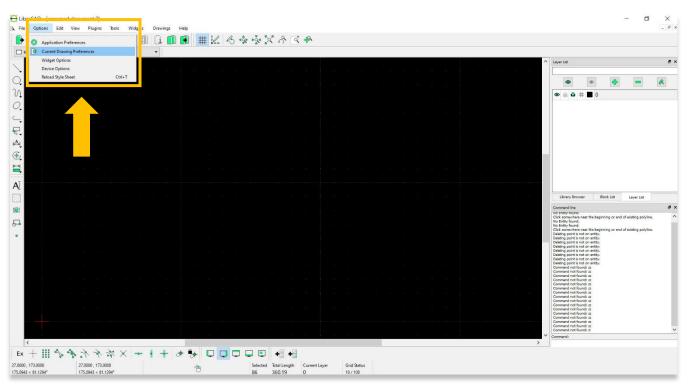

3. A pop-up will open displaying options for selecting paper type, units, grid, dimension, and splines.

| ElibreCAD - [unnamed docu | iment 2]                                    |                                                                                                    |             |                                       | - 🗆 ×                                                                                                    |
|---------------------------|---------------------------------------------|----------------------------------------------------------------------------------------------------|-------------|---------------------------------------|----------------------------------------------------------------------------------------------------|
| A File Options Edit View  | Plugins Tools Widgets Drawings Help         |                                                                                                    |             |                                       | - 8 ×                                                                                                    |
| 📑 🕒 🔁 🖬 🛛                 | 占 🕒 🕴 📾 📾 🖇 🖪 🖨                             | # K & & X & E &                                                                                                    |             |                                       |                                                                                                    |
| By Layer • By Laye        | er 🔹 🚽 By Layer 💌                           |                                                                                                    |             |                                       |                                                                                                    |
| × ***                     |                                             |                                                                                                    |             | ^                                     | Layer List & X                                                                                                    |
|                           |                                             |                                                                                                    |             | at ar ar ar                           |                                                                                                    |
| Q                         |                                             |                                                                                                    |             | a a a g                               | <ul> <li>Image: Image: Ima</li></ul> |
| N                         | ar ar a a a a a a                           |                                                                                                    |             |                                       |                                                                                                    |
| 0.                        |                                             | Orawing Preferences                                                                                                    | ? ×         |                                       |                                                                                                    |
| <u> </u>                  |                                             | Paper Units Grid Dimensions Solines                                                                                                    |             |                                       |                                                                                                    |
| ₽.                        | 회 정 한 한 것 것 것 같아.                           | Paper Format                                                                                                    |             | 8 8 9 d                               |                                                                                                    |
| ₩.                        | 10 10 10 10 10 10 10 11                     |                                                                                                    |             | 5 5 5 5                               |                                                                                                    |
|                           |                                             |                                                                                                    |             |                                       |                                                                                                    |
|                           |                                             | Letter •                                                                                                    |             |                                       |                                                                                                    |
|                           | te te te te te di g                         | Taxa and the second second sec |             | 5 5 B                                 |                                                                                                    |
| AĪ                        |                                             |                                                                                                    |             |                                       |                                                                                                    |
|                           |                                             | Landscape      Portrait                                                                                                    |             |                                       | Library Browser Block List Layer List                                                                                                    |
|                           |                                             |                                                                                                    |             |                                       | Command line 8 ×                                                                                                    |
|                           |                                             |                                                                                                    |             |                                       | TRO Entry Toung.<br>Click somewhere near the beginning or end of existing polyline.                                                                                                    |
|                           |                                             | Paper Width: 210                                                                                                    |             | 8 8 8 8                               | No Entity found.<br>No Entity found.<br>Cick somewhere near the beginning or end of existing polyline.                                                                                                    |
| •                         | e e c c a a é <mark>.</mark>                | Paper Heights 297                                                                                                    |             |                                       | Deleting point is not on entity.<br>Deleting point is not on entity.                                                                                                    |
|                           |                                             |                                                                                                    |             |                                       | Deleting point is not on ently.<br>Deleting point is not on ently.<br>Deleting point is not on ently.                                                                                                    |
|                           |                                             |                                                                                                    |             |                                       | Deleting point is not on entby.<br>Deleting point is not on entby.<br>Deleting point is not on entby.                                                                                                    |
|                           |                                             |                                                                                                    |             |                                       | Command not found: zz<br>Command not found: zz                                                                                                    |
| x = x = x                 | 8 8 8 8 9 9 9 4 <b>1</b>                    |                                                                                                    | OK Cancel   | 2 2 2 B                               | Command not found: zz<br>Command not found: zz<br>Command not found: zz                                                                                                    |
|                           | n n a ar a ar a 🛔 📙                         |                                                                                                    | di.         | a a w w                               | Command not found: zz<br>Command not found: zz                                                                                                    |
|                           |                                             |                                                                                                    |             |                                       | Command not found: zz<br>Command not found: zz<br>Command not found: zz                                                                                                    |
|                           |                                             |                                                                                                    |             |                                       | Command not found: zz<br>Command not found: zz                                                                                                    |
|                           |                                             |                                                                                                    |             |                                       | Command not found: zz<br>Command not found: zz<br>Command not found: zz                                                                                                    |
|                           |                                             |                                                                                                    |             | · · · · · · · · · · · · · · · · · · · | Command not found: al                                                                                                    |
| <                         |                                             |                                                                                                    |             | >                                     |                                                                                                    |
| Ex + 🗞 🗞 .                | $\bullet \bullet + \bullet = \times \% F F$ |                                                                                                    |             |                                       |                                                                                                    |
|                           | 0000, 0.0000                                |                                                                                                    | Grid Status |                                       |                                                                                                    |
| 0.0000 < 0.0000° 0.0      | 0000 < 0.0000°                              | 86 360.19 0                                                                                                    | 10 / 100    |                                       |                                                                                                    |

- 4. Within the **Paper** tab, select the type of the paper you would like to use. The list includes a lot of options for paper size. Next select the **Orientation** (landscape or portrait) of the paper.
  - \* Please note— it is recommended for this tutorial to use Letter paper type as shown in the screenshot below.

| UbreCAD - [unnamed document 2]     A File Options Edit View Plagms Tools Widgets Drawings Help                                                                                                    |                                                            | - D ×                                                                                                    |
|----------------------------------------------------------------------------------------------------|------------------------------------------------------------|----------------------------------------------------------------------------------------------------|
| ▶▶▶▷團團員▶ ♀ 圆圆 ⑶ 圓團 ⋕⊻ ろ☆☆ズみ ≤ ≁                                                                                                    |                                                            |                                                                                                    |
| Dy Layer                                                                                                    |                                                            |                                                                                                    |
|                                                                                                    |                                                            | A Layer List 6 ×                                                                                                    |
|                                                                                                    |                                                            | • • • •                                                                                                    |
| V.                                                                                                    |                                                            |                                                                                                    |
| O Prawing Preferences ? ×                                                                                                    |                                                            |                                                                                                    |
| Paper Units Grid Directions Spines                                                                                                    |                                                            |                                                                                                    |
| Pager Crist Oridi Unidious apriles                                                                                                    |                                                            |                                                                                                    |
|                                                                                                    |                                                            |                                                                                                    |
|                                                                                                    |                                                            |                                                                                                    |
| kenter ▼                                                                                                    |                                                            |                                                                                                    |
| A                                                                                                    |                                                            |                                                                                                    |
| Elevision Contraction Contraction Contraction     Bertage O Pertrait                                                                                                    |                                                            | Library Browser Block List Layer List                                                                                                    |
|                                                                                                    |                                                            | Command line 8 ×                                                                                                    |
|                                                                                                    |                                                            | No Entry found.                                                                                                    |
| Paper Width     210     Paper Nidth     277                                                                                                    |                                                            | Click somewhere near the beginning or end of existing polyline.<br>Deleting point is not on entry.                                       |
| rayan ranges (271                                                                                                    |                                                            | Deleting point is not on ently.<br>Deleting point is not on ently.<br>Deleting point is not on ently.<br>Deleting point is not on ently. |
|                                                                                                    |                                                            | Deleting point is not on entity.<br>Deleting point is not on entity.                                                                     |
|                                                                                                    |                                                            | Deleting point is not on enthy.<br>Command not founds zz<br>Command not founds zz<br>Command not founds zz                               |
| OK Canal                                                                                                    |                                                            | Command not found: zz<br>Command not found: zz<br>Command not found: zz                                                                  |
|                                                                                                    |                                                            | Command not found: zz<br>Command not found: zz<br>Command not found: zz                                                                  |
|                                                                                                    |                                                            | Command not founds zz<br>Command not founds zz<br>Command not founds zz                                                                  |
|                                                                                                    | angan Tiska di Lower Danis I. Manis Tiska di Kacamatan Tan | Command not found: zz<br>Command not found: zz<br>Command not found: zz                                                                  |
|                                                                                                    |                                                            | Command not found: at Command:                                                                                                    |
|                                                                                                    | >                                                          |                                                                                                    |
| Ex + Ⅲ ☆ ☆ ☆ ☆ ☆ ☆ × → ↓ + ♂ ☆ □ □ □ □ □ □ • ■ +<br>0000,0000 0000 0000 0000 0000 0000 00                                                                                                    |                                                            |                                                                                                    |
| 0.0000, 0.0000 0.00000 0.0000 0.000000 |                                                            |                                                                                                    |

 Within the Units tab, you can adjust the type of unit you wish to use (meters, millimeters...etc.). Set the Precision to 0.00. No other adjustments are needed for the upcoming tutorial about tracing images (<u>ASOR</u> <u>Tutorial 03.09—Tracing Images</u>).

| 🔁 LibreCAD - [u                     |       |          |                     |       |       |      |      |   |              |                       |            |                          |         |                          |              |        |       |  |  |    |                                                                      |                                   |               | ٥                 | ×          |
|-------------------------------------|-------|----------|---------------------|-------|-------|------|------|---|--------------|-----------------------|------------|--------------------------|---------|--------------------------|--------------|--------|-------|--|--|----|----------------------------------------------------------------------|-----------------------------------|---------------|-------------------|------------|
| A File Options                      | Edit  | View F   | lugins              | Tools |       | gets |      |   |              |                       |            |                          |         |                          |              |        |       |  |  |    |                                                                      |                                   |               |                   | - 8 ×      |
|                                     | . 🖁 ( | 8 0      |                     | R     |       |      | 1    |   | ] #          | \$ 12 B               |            | * X Å                    | े 🚸     |                          |              |        |       |  |  |    |                                                                      |                                   |               |                   |            |
| By Layer                            | •     | By Layer |                     | By    | Layer |      | •    |   |              |                       |            |                          |         |                          |              |        |       |  |  |    |                                                                      |                                   |               |                   |            |
|                                     |       |          |                     |       |       |      |      |   |              |                       |            |                          |         |                          |              |        |       |  |  |    | Layer List                                                           |                                   |               |                   | ø ×        |
| Q                                   |       |          |                     |       |       |      |      |   |              |                       |            |                          |         |                          |              |        |       |  |  |    | ۲                                                                    | ۲                                 | 4             | -                 | R          |
| N                                   |       |          |                     |       |       |      |      |   |              |                       |            |                          |         |                          |              |        |       |  |  |    |                                                                      |                                   |               |                   |            |
| 0                                   |       |          |                     |       |       |      |      |   | 2            | No. in o              |            |                          |         |                          |              | 2      | ×     |  |  |    |                                                                      |                                   |               |                   |            |
|                                     |       |          |                     |       |       |      |      |   | 15           | Drawing Pre           | terences   |                          |         |                          |              | ?      | ~     |  |  |    |                                                                      |                                   |               |                   |            |
|                                     |       |          |                     |       |       |      |      |   |              | Pape Units            | Grid       | Dimensions               | Splines |                          |              |        |       |  |  |    |                                                                      |                                   |               |                   |            |
| ₽.                                  |       |          |                     |       |       |      |      |   | 4            | Man unt               | - Andrew   | etar 🔻                   |         |                          |              |        |       |  |  |    |                                                                      |                                   |               |                   |            |
| kAj.                                |       |          |                     |       |       |      |      |   |              | Main drawing uni      | t: Milim   | eter •                   |         |                          |              |        | _     |  |  |    |                                                                      |                                   |               |                   |            |
| ٠                                   |       |          |                     |       |       |      |      |   |              | Length                |            |                          |         | Angle                    | 1            |        |       |  |  |    |                                                                      |                                   |               |                   |            |
| <b>₩</b>                            |       |          |                     |       |       |      |      |   |              | Format:<br>Precision: |            | Decimal<br>0.0000        | •       | Format:<br>Precision:    | 0.00         |        | •     |  |  |    |                                                                      |                                   |               |                   |            |
| AĨ                                  |       |          |                     |       |       |      |      |   |              |                       |            | Lansate .                |         | (Constraint)             | 1            |        |       |  |  |    |                                                                      |                                   |               |                   |            |
|                                     |       |          |                     |       |       |      |      |   |              |                       |            |                          |         |                          |              |        |       |  |  |    | Library Brows                                                        | r Block I                         | List          | Layer List        |            |
|                                     |       |          |                     |       |       |      |      |   |              |                       |            |                          |         |                          |              |        |       |  |  |    | Command line                                                         |                                   |               |                   | <i>8</i> × |
| 5.                                  |       |          |                     |       |       |      |      |   |              |                       |            |                          |         |                          |              |        |       |  |  |    | Click somewhere in<br>No Entity found.                               | ear the beginning                 | ; or end of e | aisting polyline. | · ^        |
| •                                   |       |          |                     |       |       |      |      |   |              |                       |            |                          |         |                          |              |        |       |  |  |    | No Entity found.<br>Click somewhere n<br>Deleting point is no        | ear the beginning<br>t on entity. | or end of e   | sisting polyline. |            |
|                                     |       |          |                     |       |       |      |      |   |              |                       |            |                          |         |                          |              |        | _     |  |  |    | Deleting point is no<br>Deleting point is no<br>Deleting point is no | t on entity.<br>t on entity.      |               |                   |            |
|                                     |       |          |                     |       |       |      |      |   |              | Preview               |            |                          |         | Preview                  |              |        |       |  |  |    | Deleting point is no<br>Deleting point is no<br>Deleting point is no | t on entity.                      |               |                   |            |
|                                     |       |          |                     |       |       |      |      |   |              | 14.4311               |            |                          |         | 30.53°                   |              |        | _     |  |  |    | Deleting point is no<br>Command not four                             | t on entity.<br>di zz             |               |                   |            |
|                                     |       |          |                     |       |       |      |      |   |              |                       |            |                          |         |                          | 0            | Can    | col   |  |  | 02 | Command not four<br>Command not four<br>Command not four             | idi zz<br>idi zz                  |               |                   |            |
|                                     |       |          |                     |       |       |      |      |   |              |                       |            |                          |         |                          |              |        | 41    |  |  |    | Command not four<br>Command not four<br>Command not four             | idi zz<br>idi zz                  |               |                   |            |
|                                     |       |          |                     |       |       |      |      |   |              |                       |            |                          |         |                          |              |        |       |  |  |    | Command not four<br>Command not four<br>Command not four             | rd: 22                            |               |                   |            |
|                                     |       |          |                     |       |       |      |      |   |              |                       |            |                          |         |                          |              |        |       |  |  |    | Command not four<br>Command not four<br>Command not four             | idi zz<br>idi zz                  |               |                   |            |
|                                     |       |          |                     |       |       |      |      |   |              |                       |            |                          |         |                          |              |        |       |  |  |    | Command not four<br>Command not four                                 | di zz<br>di zz                    |               |                   |            |
|                                     |       | i di     |                     |       |       | -    |      |   |              | 5 - S                 |            |                          | 4 %     | та и                     | <u>a a a</u> | 51 - M | 4 - A |  |  |    | Command not four<br>Command:                                         | 101 2                             |               |                   | ~          |
| <                                   | A     | · · ·    | ~                   | . 64  |       |      | - II |   | <b>a</b> . 1 |                       |            |                          | -12     |                          |              |        |       |  |  | >  | 1                                                                    |                                   |               |                   |            |
|                                     | ° .   | 1. 8     |                     | and ) | A   - | • •  | +    | a | ×. 1         |                       | 1000       | •                        |         |                          |              |        |       |  |  |    |                                                                      |                                   |               |                   |            |
| 0.0000 , 0.0000<br>0.0000 < 0.0000° |       |          | , 0.0000<br>< 0.000 |       |       |      |      |   | 1            |                       | Sele<br>86 | cted Total Len<br>360.19 |         | ayer Grid 9ta<br>10 / 10 |              |        |       |  |  |    |                                                                      |                                   |               |                   |            |
|                                     |       |          |                     |       |       |      |      |   |              |                       |            |                          |         |                          |              |        |       |  |  |    |                                                                      |                                   |               |                   |            |

6. You may wish to display a grid in the background of your drawing. To turn this on, check the **Show Grid** box under the **Grid** tab.

| Image: Section of the section of the section of th                                                                                                    | Q LibreCAD - [unnamed document 2]                                                                |                                     |                       |        |                                          | ×                                                                                  |
|----------------------------------------------------------------------------------------------------|--------------------------------------------------------------------------------------------------|-------------------------------------|-----------------------|--------|------------------------------------------|------------------------------------------------------------------------------------|
| Interver     Bilare       Interver     Bilare                                                                                                    | File Options Edit View Plugins Tools Widgets Drawings Help                                       |                                     | 40                    |        |                                          |                                                                                    |
| C Control Control Cont                                                                                                    |                                                                                                  | 1 # K ~ ~ ~ ~ ~ ~ ~                 | 4×                    |        |                                          |                                                                                    |
| C Compared for the service of the service of the se                                                                                                    | By Layer • By Layer • By Layer •                                                                 |                                     |                       |        | ~                                        | uvertist 8×                                                                        |
| No   No   No <th>→=============&lt;</th> <th></th> <th></th> <th></th> <th>1. 15 15 15 15</th> <th></th>                                                                                                    | →=============<                                                                                  |                                     |                       |        | 1. 15 15 15 15                           |                                                                                    |
| C   C    C    C <td< td=""><td></td><td></td><td></td><td></td><td></td><td>• • •</td></td<>                                                                                                    |                                                                                                  |                                     |                       |        |                                          | • • •                                                                              |
| Image: Control   Image: Control   Image                                                                                                    | N                                                                                                |                                     |                       |        |                                          | ●                                                                                  |
| Solution   Supervise   Supervise                                                                                                    | 0.                                                                                               | Drawing Preferences                 |                       | ? ×    |                                          |                                                                                    |
| A.   C.   C. <td></td> <td>Paper Units Grid Dimensions Splines</td> <td></td> <td></td> <td></td> <td></td>                                                                                                    |                                                                                                  | Paper Units Grid Dimensions Splines |                       |        |                                          |                                                                                    |
| A.   C.   C. <td></td> <td></td> <td></td> <td></td> <td></td> <td></td>                                                                                                    |                                                                                                  |                                     |                       |        |                                          |                                                                                    |
| Image: Contract or and and and and and and and and and and                                                                                                    |                                                                                                  | Show Grid                           | Orthogonal Grid       |        |                                          |                                                                                    |
| Image: Consider       Image: Consider                                                                                                    |                                                                                                  |                                     | O Isometric Grid      |        |                                          |                                                                                    |
| Image: Construction of the state of the state of the                                                                                                    |                                                                                                  |                                     |                       |        |                                          |                                                                                    |
| Visuality       auto       Interview       Bock lat       Lyne (lat         Image: Compared line       Image: Compared line       Image                                                                                                    | TAXABLE D                                                                                        |                                     | (@) Let U Top U Kight |        |                                          |                                                                                    |
| Commend in a line of public or and a latits polyles.<br>C C C control C C control C C control C C control C C control C C control C C control C C control C C control C C C control C C C control C C C control C C C control C C C control C C C control C C C control C C C control C C C control C C C control C C C control C C C control C C C control C C C control C C C C control C C C control C C C C control C C C control C C C control C C C control C C C control C C C C control C C C control C C C C control C C C C control C C C C control C C C C control C C C C C C C C C C C C C C C C C C C                                                                                                    |                                                                                                  | × Spacing: auto ~                   |                       |        | n en en en en en en en en en en en en en |                                                                                    |
| Image: Control of the stage strip of the stage strip of the stage strip of the stage strip of the stage strip of the stage strip of the stage strip of the stage strip of the strip of the strip of                                                                                                    |                                                                                                  | Y Specing: auto 🗸                   |                       |        |                                          |                                                                                    |
| •       C       Center       Center         •       C       Center       Center         •       C       Center       Center         •       C       Center       Center       Center         •       C       Center       Center       Center       Center         •       C       Center       Center                                                                                                    |                                                                                                  |                                     |                       |        |                                          | No entry round.<br>Click somewhere near the beginning or end of existing polyline. |
| Comment of Sunda a<br>Comment of Sunda a<br>Comment of Su                   |                                                                                                  |                                     |                       |        |                                          | No Eatty found                                                                     |
| Commard of bands a<br>Commard of bands a<br>Commard of ba                   | •                                                                                                |                                     |                       |        |                                          |                                                                                    |
| Commer de Souda a<br>Commer de Souda a<br>Commer de So |                                                                                                  |                                     |                       |        | i la la la la                            | Deleting point is not on entity.<br>Deleting point is not on entity.               |
| Comain of Studie a Commain of Studie a Commain                                                                                                    |                                                                                                  |                                     |                       |        | a a a a a                                | Deleting point is not on entity.<br>Deleting point is not on entity.               |
| Commark of Standa as a constraint of Standa as a constraint of Standa                                                                                                    |                                                                                                  | 1                                   |                       |        | i shart na Ma                            | Command not found: zz<br>Command not found: zz                                     |
| Comment of Stands a Comment of Stands a Commen                                                                                                    |                                                                                                  |                                     | OK                    | Cancel |                                          | Command not found: zz<br>Command not found: zz                                     |
| Comment of fauld a Comment of fauld a Comment of fa                                                                                                    |                                                                                                  |                                     |                       |        |                                          | Command not found: zz<br>Command not found: zz                                     |
| Commaring the found is a Commaring the found is a Commaring the found i                                                                                                    |                                                                                                  |                                     |                       |        |                                          | Command not found: zz                                                              |
| Commari nd fundi il V<br>Commari nd fundi il V<br>Commari                                                                                                    | er 1997 – Anne en tretter er en en en setter en secter tre er er er er er er er er er er er er e |                                     |                       |        |                                          | Command not found: zz<br>Command not found: zz<br>Command not found: zz            |
|                                                                                                    |                                                                                                  |                                     |                       |        |                                          | Command not found: at                                                              |
|                                                                                                    |                                                                                                  |                                     |                       |        | >                                        |                                                                                    |
|                                                                                                    |                                                                                                  |                                     |                       |        |                                          |                                                                                    |
| 0.0000, 0.0000         0.0000, 0.0000         Selected         Total Length         Current Layer         Grid Status           0.0000 < 0.0000*                                                                                                    |                                                                                                  |                                     |                       |        |                                          |                                                                                    |

7. The **Dimensions** tab allows you to adjust the appearance of the dimension measurement graphics first introduced in <u>ASOR Tutorial 03.06 (Overview of Drawing Tools)</u>. After completing any drawing in LibreCAD, you are encouraged to try different settings and designs to find the best appearance for your measurement graphics.

| 🔁 LibreCAD - [unnamed document 2]                                                                                                    |                                                |                              |                |        |   |   |         |                                                                                                    | -                           |         |
|----------------------------------------------------------------------------------------------------|------------------------------------------------|------------------------------|----------------|--------|---|---|---------|----------------------------------------------------------------------------------------------------|-----------------------------|---------|
| A File Options Edit View Plugins Tools Widgets Drawings Help                                                                                                    |                                                |                              |                |        |   |   |         |                                                                                                    |                             | - 8 ×   |
| ▶₽₽₩₩₽₽ ₹ ፼፼ 3 0 0 ∰ ½ ∕3 ·                                                                                                    | 🏘 🔁 <mark>ကြ</mark> င်္က 🔹                     |                              |                |        |   |   |         |                                                                                                    |                             |         |
| By Layer                                                                                                    |                                                |                              |                |        |   |   |         |                                                                                                    |                             |         |
|                                                                                                    |                                                |                              |                |        |   |   |         | A Layer List                                                                                             |                             | 8 ×     |
| <mark></mark>                                                                                                    |                                                |                              |                |        |   |   | di di   |                                                                                                    |                             |         |
|                                                                                                    |                                                |                              |                |        |   |   |         | ۲                                                                                                    |                             | æ       |
| 21                                                                                                    |                                                |                              |                |        |   |   |         | 👁 🚊 🖨 🗰 🔳 0                                                                                              |                             |         |
| O_<br>☐ Drawing Prefe                                                                                                    | erences                                        |                              | ?              | ×      |   |   |         |                                                                                                    |                             |         |
| Paper Units                                                                                                    | Grid Dimensions Joines                         |                              |                |        |   |   |         |                                                                                                    |                             |         |
| Seneral Scale:                                                                                                    | 11 ~                                           |                              |                |        |   |   | 95 95.  |                                                                                                    |                             |         |
| HAN Text size & position                                                                                                    |                                                | Dimension lines, arrows & t  | ticks          |        |   |   | 50 SD   |                                                                                                    |                             |         |
| Langth Factor:                                                                                                    | 1 ~                                            | Arrow size:                  | 2.5            | ∼ mm   |   |   |         |                                                                                                    |                             |         |
| - The system                                                                                                    | standard 👻                                     | Tick size:                   | 0              | ∼ mm   |   |   |         |                                                                                                    |                             |         |
| Text Height:                                                                                                    | 2.5 × m                                        | m Color:                     | By Block       | -      |   |   | a - 18  |                                                                                                    |                             |         |
| A[                                                                                                    | Aligned 💌                                      | Widths                       | By Block       | -      |   |   |         |                                                                                                    |                             |         |
| Dimension line gr                                                                                                    | ap: 0.625 ~ m                                  | m Format units               |                |        |   |   |         | Library Browser                                                                                          | lock List Layer List        |         |
| Colors                                                                                                    | By Block •                                     | Linear units:                | Decimal        | •      |   |   |         | Command line                                                                                             |                             | ē ×     |
| Child den mita                                                                                                    |                                                | Linear precision:            | 0.0000         | -      |   |   |         | Click somewhere near the beg                                                                             | ning or end of existing po  | yine. ^ |
| Offset:                                                                                                    | 0.625 ~ m                                      |                              | selects        | •      |   |   | ÷       | No Entity found.<br>No Entity found.<br>Click somewhere near the begi                                    | nning or end of existing po | vine    |
| e Enlarger<br>Fisial length:                                                                                                    | 1.25 v m                                       |                              |                | -      |   |   |         | Deleting point is not on entity.<br>Deleting point is not on entity.<br>Deleting point is not on entity. |                             |         |
| Color:                                                                                                    | By Block •                                     | Angular precision:           |                | •      |   |   | 2 12    | Deleting point is not on entity.<br>Deleting point is not on entity.                                     |                             |         |
| Width                                                                                                    | By Block                                       | Angular zerosi               |                |        |   |   |         | Deleting point is not on entity.<br>Deleting point is not on entity.<br>Deleting point is not on entity. |                             |         |
|                                                                                                    | a) and                                         |                              |                |        |   |   |         | Command not found: zz<br>Command not found: zz                                                           |                             |         |
|                                                                                                    |                                                |                              | ок             | Cancel |   |   | 15 15   | Command not found: zz<br>Command not found: zz<br>Command not found: zz                                  |                             |         |
| and a star star star and a star a star a                                                                                                    |                                                | 12 W 3                       |                |        |   |   | 3 8     | Command not found: zz<br>Command not found: zz<br>Command not found: zz                                  |                             |         |
|                                                                                                    |                                                |                              |                |        |   |   | 62 - 62 | Command not found: zz<br>Command not found: zz                                                           |                             |         |
|                                                                                                    |                                                |                              |                |        |   |   |         | Command not found: zz<br>Command not found: zz<br>Command not found: zz                                  |                             |         |
|                                                                                                    |                                                |                              |                |        |   |   |         | Command not found: zz<br>Command not found: zz                                                           |                             |         |
|                                                                                                    | na na na Na M                                  | n n n                        | <u>a a</u> a 8 | S - 5  |   |   | 10 (G   | Command not found: 21 Command:                                                                           |                             | *       |
|                                                                                                    |                                                |                              |                |        |   |   | >       |                                                                                                    |                             |         |
| □□□ まち +   → × × × ケ ヘ * v =   + v *                                                                                                    | 🖵 🔍 📲 +🔮                                       |                              |                |        |   |   |         |                                                                                                    |                             |         |
| 0.0000 0.00000 0.0000 0.000000 | Selected Total Length Current L<br>86 360.19 0 | ayer Grid Status<br>10 / 100 |                | _      | _ | _ | _       |                                                                                                    |                             | _       |

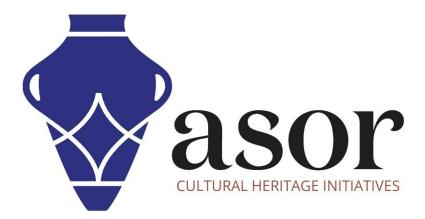

VIEW ALL ASOR TUTORIALS FOR FREE asor.org/chi/chi-tutorials